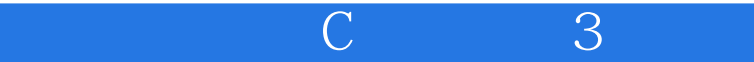

C 3

13 ISBN 9787121301040

出版时间:2017-1

页数:372

作者:戴晟晖,冯志强

版权说明:本站所提供下载的PDF图书仅提供预览和简介以及在线试读,请支持正版图书。

www.tushu000.com

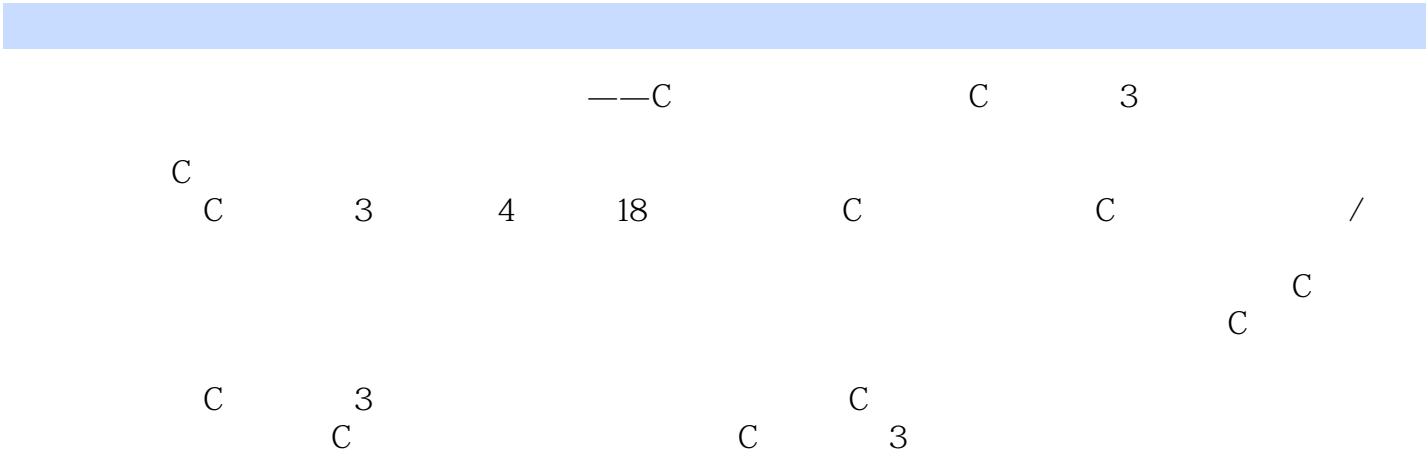

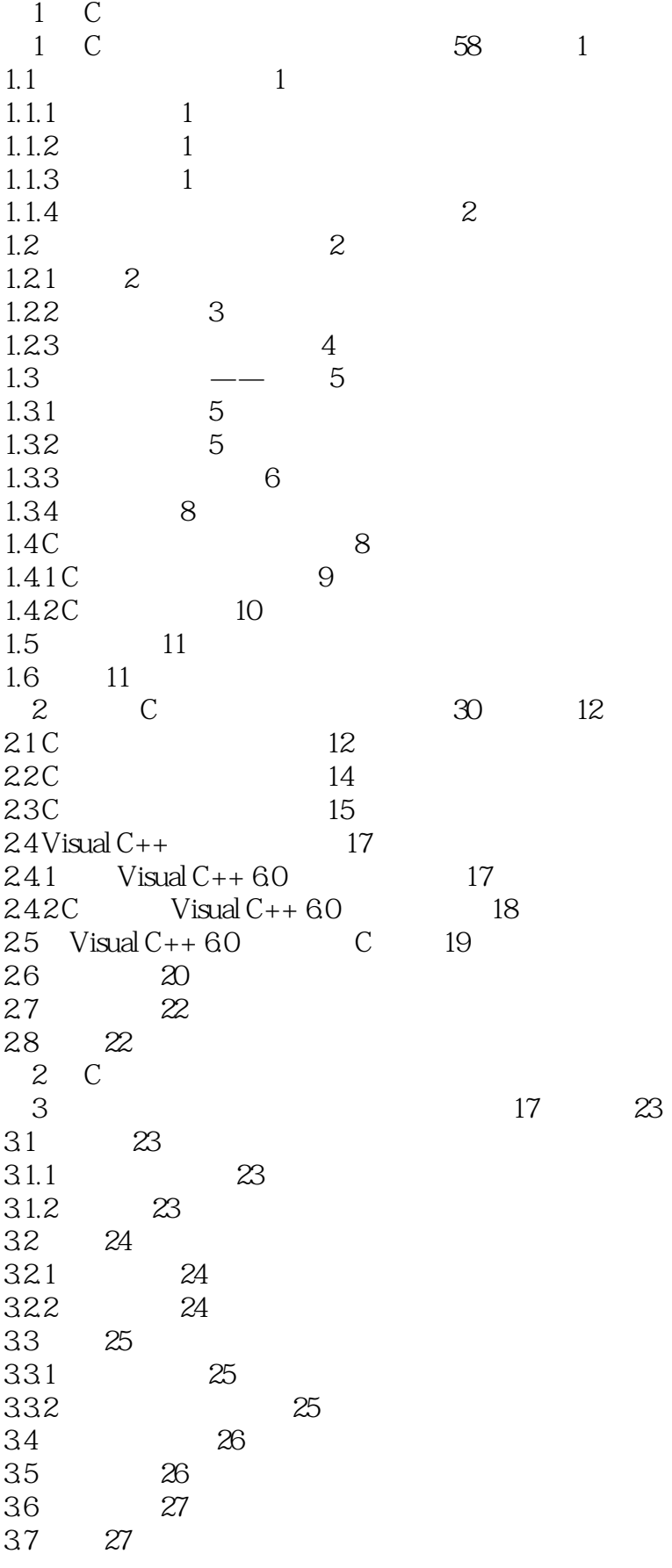

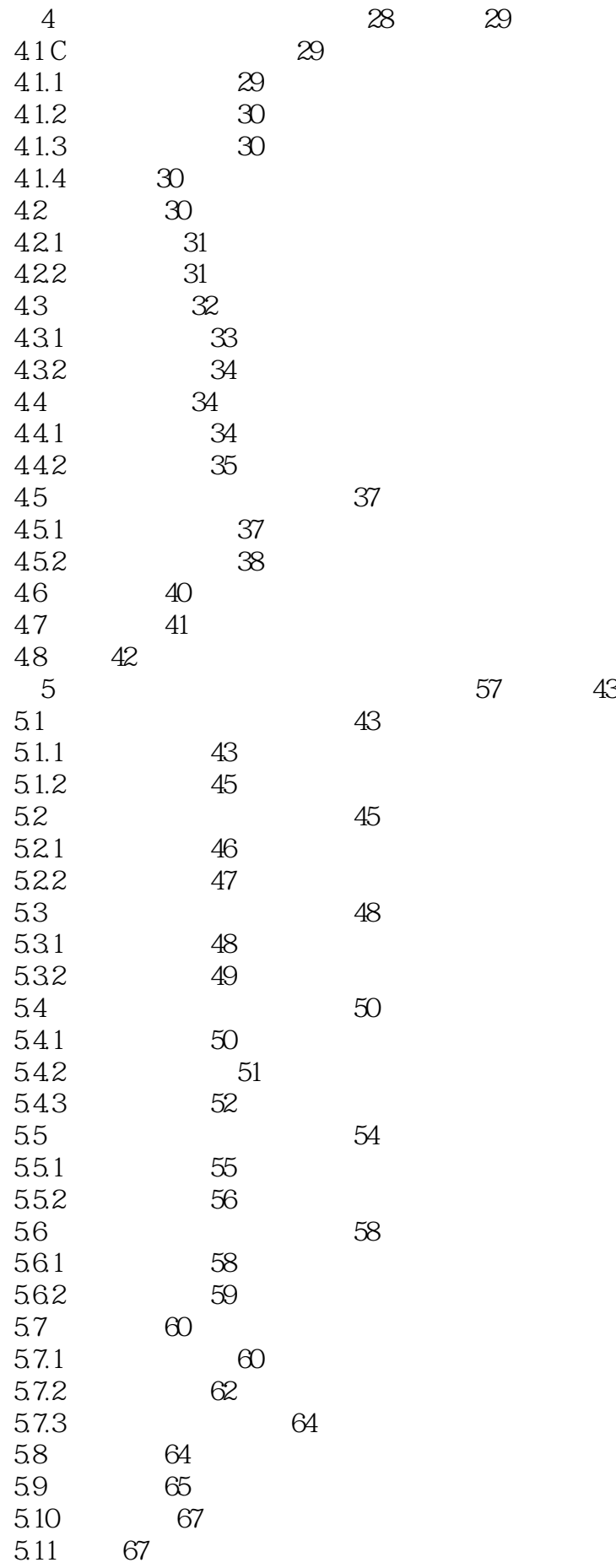

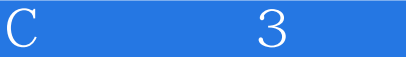

第6 章 输入与输出( 教学视频:65 分钟) 68 6.1 C 68 6.1.1 68 6.1.2 72 6.1.3 72 6.1.4 72 6.1.5 72 6.2 输入与输出函数 73 6.2.1 73<br>6.2.2 76 622 6.2.3 字符输入与字符输出函数 80 6.3 整型数据的输入与输出 82 6.3.1 82 632 84 6.4 浮点型数据的输入与输出 84 6.5 85 66 90 6.7 习题 90 第7 章 顺序结构与选择结构( 教学视频:35 分钟) 91 7.1 顺序结构程序设计 91 7.2 选择结构程序设计 93 7.2.1 if 93 7.2.2 switch 98 7.3 101 7.4  $104$ 7.5 习题 104 第8 章 循环结构程序设计 54 105 8.1 while 105 8.2 do…while 107 8.3 for 110 8.3.1 for 110 8.3.2 for 113 84 115 84.1 115 842 116 8.5 119 8.6 121 8.7 习题 121 第9 章 结构语句的转移( 教学视频:13 分钟) 122 9.1 break 122 9.2 124  $9.21$  1 1 24  $9.22$   $2125$ 9.3 continue 126  $9.4$  goto  $128$  $9.5$  129 9.6 132 9.7 习题 132

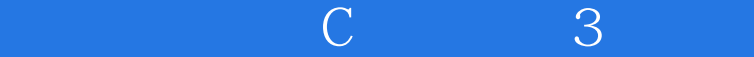

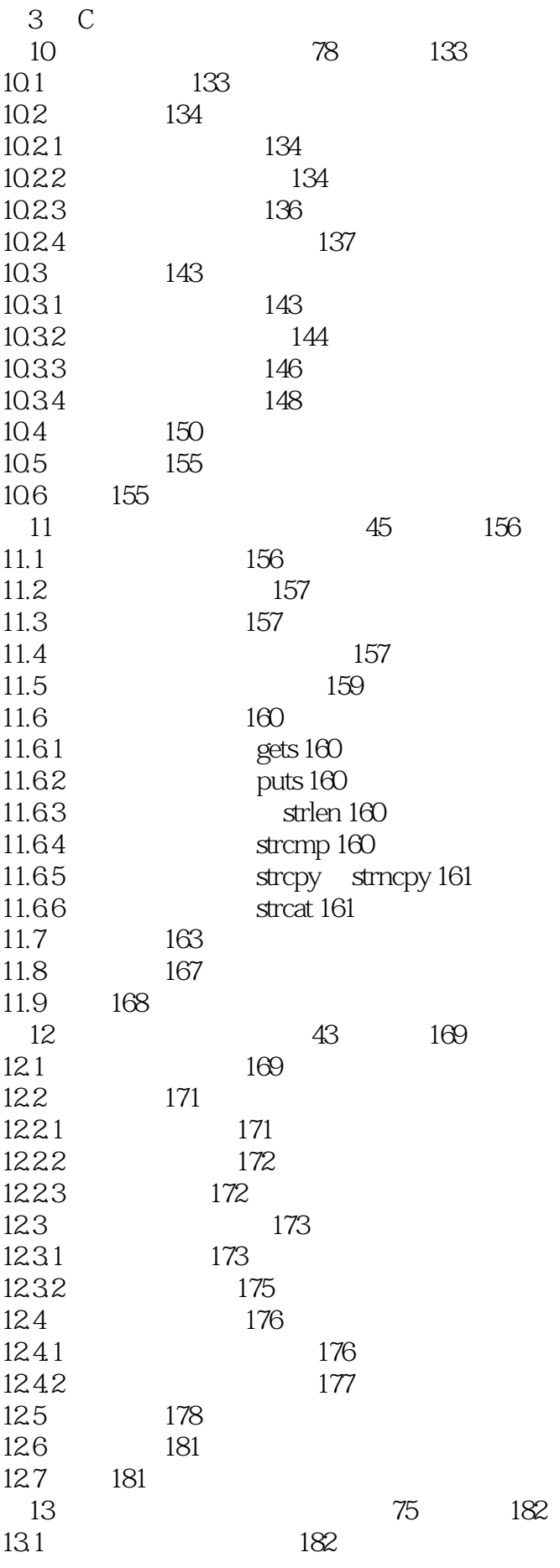

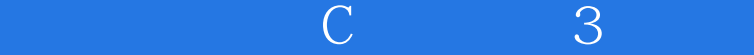

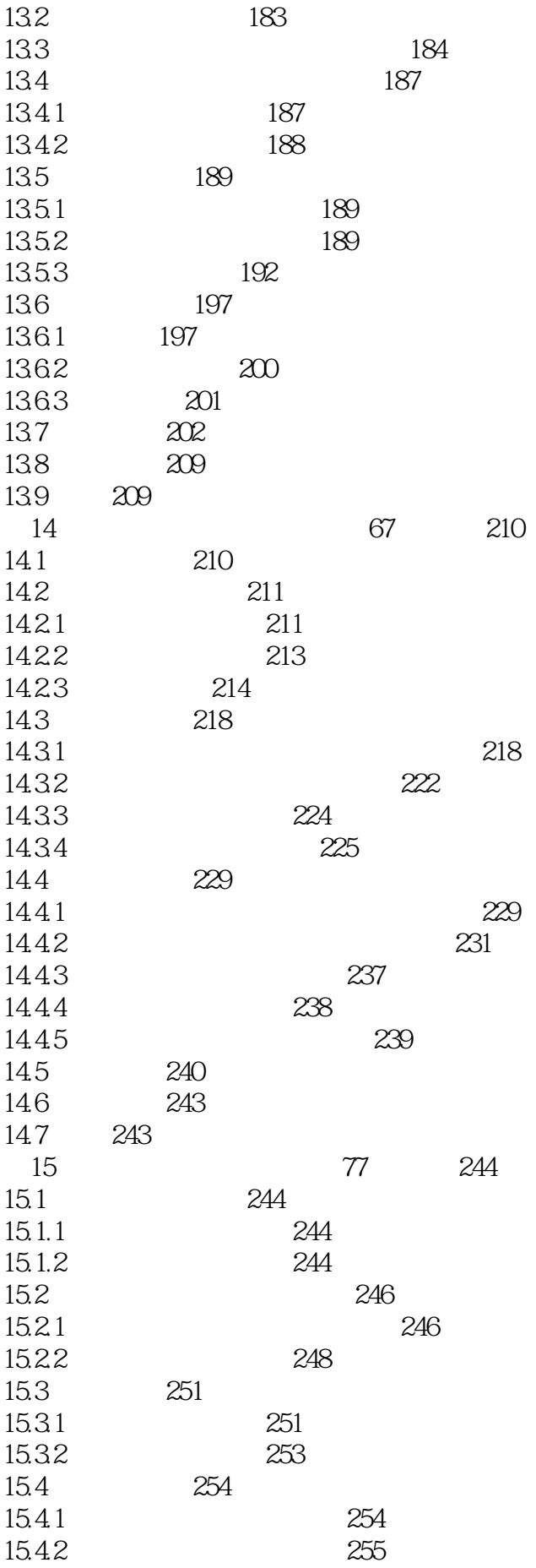

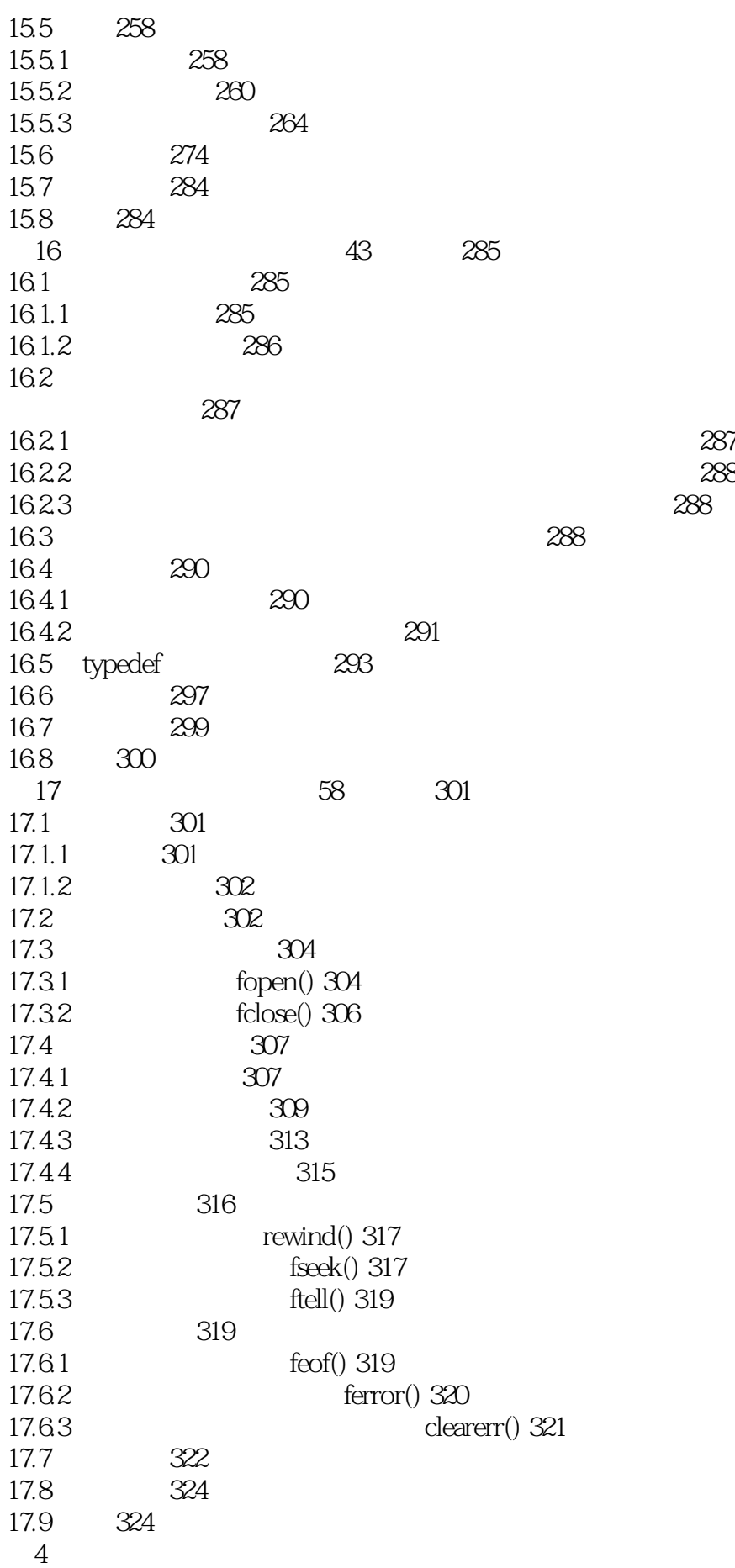

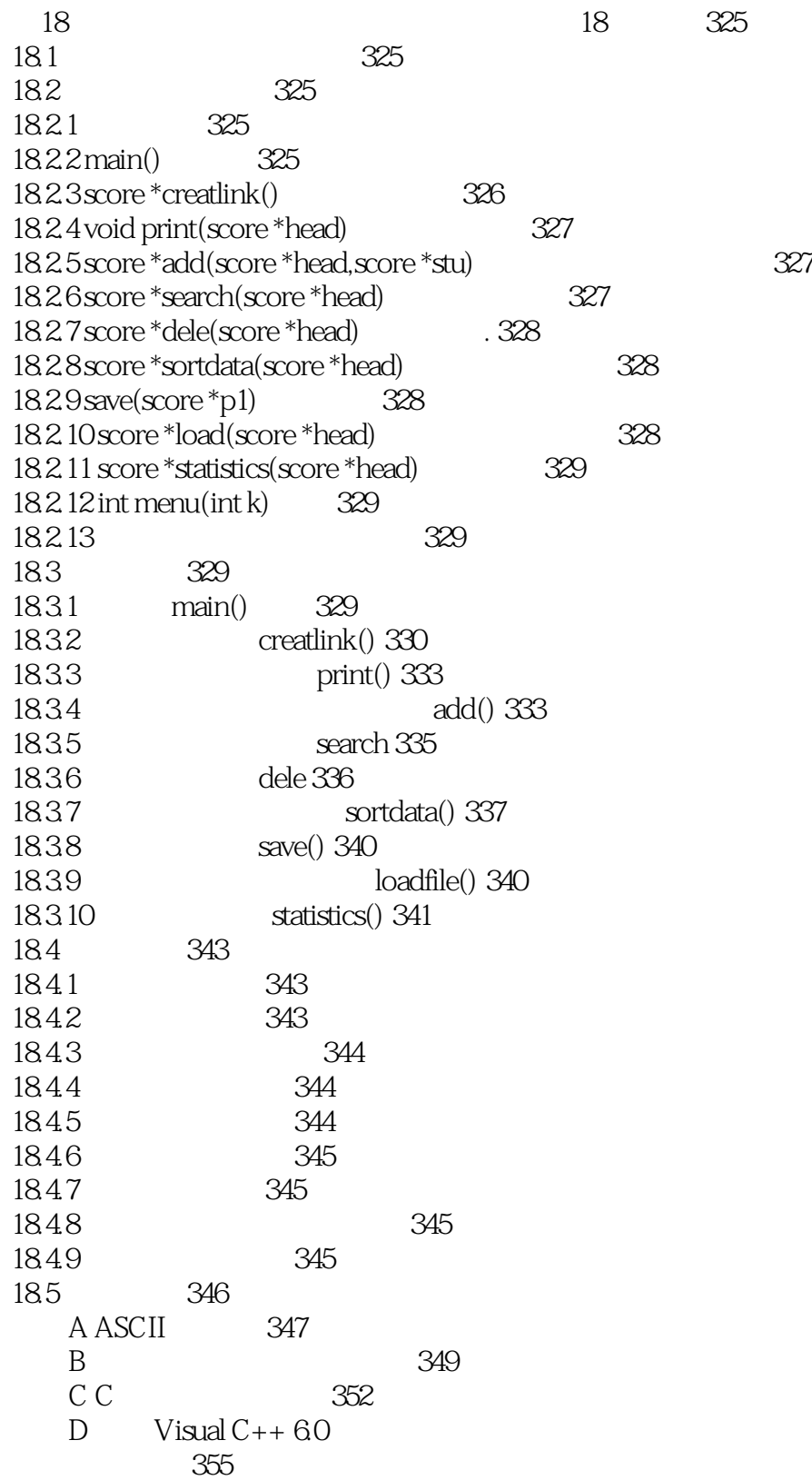

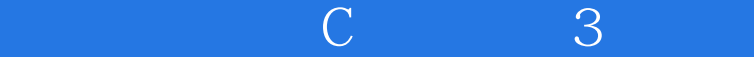

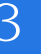

本站所提供下载的PDF图书仅提供预览和简介,请支持正版图书。

:www.tushu000.com